# **Modalités de télétransmission des marchés publics soumis au contrôle de légalité**

Afin de faciliter l'exercice du contrôle de légalité et l'identification des fichiers reçus sur « ACTES », il convient d'enregistrer les marchés publics et leurs modifications en sélectionnant dans l'application, pour nature de l'acte, « Contrats, conventions et avenants », en utilisant rigoureusement les rubriques de la nomenclature et en respectant les consignes suivantes :

## **Transmettre au contrôle de légalité un dossier complet**

Dans le délai de 15 jours à compter de la signature du contrat, transmission de l'ensemble des pièces, figurant expressément à l'article R. 2131-5 du code général des collectivités territoriales (CGCT).

Dans le cas, exceptionnel, où l'ensemble des documents serait supérieur à 150 Mo et ne pourrait être transmis via l'application @ctes, la collectivité peut recourir au mode « multicanal ». Au moment de l'envoi dans @ctes, la collectivité ajoute la pièce principale de l'acte sous forme dématérialisée dans le champ « document de l'acte » et sélectionne le mode « multicanal ». A la réception de l'acte, elle recevra deux messages : un accusé de réception lui indiquant que son acte est bien réceptionné, une demande de pièces complémentaires lui demandant de transmettre au plus vite les annexes à adresser par voie papier. Il est demandé de joindre à l'envoi papier une copie de l'accusé de réception @ctes afin d'établir plus aisément le lien avec la transmission dématérialisée. A noter que l'envoi ne sera considéré comme complet qu'à compter de la réception de l'ensemble des pièces composant l'acte, et donc réception des dernières pièces par papier.

## **Préciser la mention « marché (nom/objet) » / « accord-cadre (nom/objet) », « avenant <sup>n</sup>°… nom marché » dans l'objet de l'acte télétransmis**

Distinguer de façon formelle les contrats de la commande publique de leurs modifications mais aussi des délibérations autorisant la signature du marché/accord-cadre (l'objet de ces dernières devant comporter la mention « délibération – signature – marché...»).

## **Respecter un ordre hiérarchisé des pièces télétransmises**

**POUR LES MARCHÉS PUBLICS NE COMPORTANT QU'UN SEUL LOT (DOSSIER INFÉRIEUR <sup>À</sup> 150 MO)** 

#### → **Pièce principale télétransmise :**

- Acte d'engagement

## → **En annexe, les pièces suivantes constituant le dossier du marché :**

## **Pièces de procédure :**

- Rapport de présentation (obligatoire en procédure formalisée) ;
- Délibération ;
- Avis d'appel public à la concurrence ;
- Règlement de la consultation ;
- Lettre de consultation, le cas échéant ;
- Procès verbaux de la commission d'appel d'offres (CAO) ;
- Rapport de la CAO ou de la commission ad'hoc, le cas échéant ;

#### **Pièces contractuelles :**

- Pièces financières (BPU – DQE ; DPGF ; devis …)

- Cahier des clauses administratives particulières (CCAP) ;
- Cahier des clauses techniques particulières (CCTP) ;
- Mémoire technique (document parfois volumineux prévoir un extrait ) ;
- Renseignements, attestations et déclarations fournis par le ou les attributaires en vertu des articles R. 2143-6 à R. 2143-12 du code de la commande publique
- → A noter : L'information relative à la date de notification du marché au titulaire fait également l'objet d'une télétransmission (en principe, postérieurement à la transmission du contrat au titre du contrôle de légalité – cf. article L. 1411-9 du CGCT)

**POUR LES MARCHÉS PUBLICS COMPORTANT PLUSIEURS LOTS**

→ Télétransmettre chaque lot séparément : chaque envoi correspondra à 1 seul lot, et sera inférieur à 150 Mo

→ Le premier lot attribué sera accompagné de l'ensemble des pièces de procédure ainsi que des éléments relatifs à l'offre du candidat et à ses pièces de candidature => Les pièces de procédure ne doivent donc pas faire l'objet d'un envoi séparé

→ Chaque envoi suivant ne comprendra que l'acte d'engagement du lot correspondant, les éléments relatifs à l'offre et les pièces de candidature

→ Dans la rubrique « objet de l'acte », préciser l'objet du marché et le n° du lot, et ne pas se limiter à mentionner la procédure utilisée, mais bien l'objet du marché

→ Si l'envoi de l'ensemble des lots du marché ne se fait pas le même jour, car certains lots sont attribués ultérieurement (lot infructueux par exemple), <u>le 1<sup>er</sup> lot de la nouvelle série d'envois doit</u> comporter toutes les pièces de la nouvelle procédure.

**POUR LES MODIFICATIONS CONTRACTUELLES (EX : AVENANT)** 

#### → **Pièce principale**

- Avenant

#### → **Pièces annexes**

- Délibération ;

- Rapport de présentation, le cas échéant (non obligatoire – cf. article R. 2131-6 du CGCT)

- Procès verbal de la CAO, le cas échéant

#### **→ Un seul avenant par envoi (respecter les mêmes consignes que pour les marchés allotis)**

## **Nommer les fichiers à l'aide de la codification offerte par l'application**

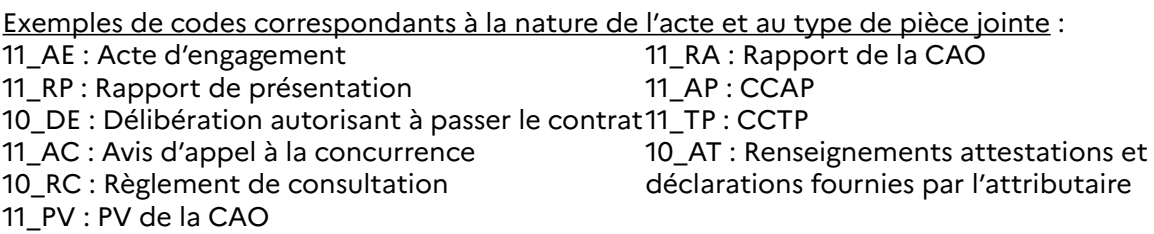

## **La signature électronique**

Les conditions de mise en œuvre de la signature électronique des documents émis sous forme électronique sont précisées dans l'arrêté du 22 mars 2019 relatif à la signature électronique des contrats de la commande publique.

#### **Pour joindre le fichier de signature électronique via l'application ACTES : utiliser le code 99\_SE : Fichier de signature électronique.**

Le format **PAdES** (PDF Advanced Electronic Signatures) est prévu au cahier des charges de l'application ACTES.

À ce stade, les textes prévoient que les marchés publics peuvent être signés électroniquement. Un décret viendra fixer l'échéance à laquelle la signature électronique sera rendue obligatoire pour tous. Depuis le 1<sup>er</sup> octobre 2018, il est toutefois recommandé de se doter dès que possible d'un ou plusieurs certificats de signature électronique au niveau de sécurité adapté afin d'être en mesure d'avoir recours à la signature électronique à l'attribution du contrat, afin d'éviter une rematérialisation au moment de sa signature qui conduirait à un envoi sous format PDF de l'acte d'engagement rematérialisé et signé par les deux parties au contrat.

Si la collectivité impose la signature électronique, cette obligation doit figurer expressément dans les documents de la consultation et suppose que vous soyez vous-même en situation de signer électroniquement, dans les conditions prévues par l'arrêté du 22 mars 2019 précité.

Voir le « guide très pratique de la dématérialisation des marchés publics pour les acheteurs » : https://www.economie.gouv.fr/daj/nouvelle-edition-des-guides-tres-pratiques-de-ladematerialisation-des-marches-publics